# **n** novatio

# MASTERGUN

### **Gebrauchsanleitung**

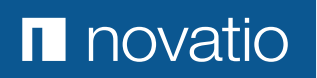

#### **DER MASTERGUN KANN ALLE TYPEN VON EINKOMPONENTENPRODUKTEN IN 310 ML-VERPACKUNG VERARBEITEN.**

Beschreibung der Teile:

- 1. Pressluftpistole Maximaler Arbeitsdruck = 8 Bar.
- 2. Nylonkolben für Produkte in Wurstverpackung.
- 3. Anpassring für Produkte in Wurstverpackung.
- 4. Anpassring für nichtversprühbare Metall- und Kunststoffverpackungen.
- 5. Außere Sprühdüse für eine größere Struktur (zB. Volkswagen).
- 6. Außere Sprühdüse für eine feinere Struktur (zB. Renault).
- 7. Innere Sprühdüse wird unmittelbar auf der Kartusche geschraubt.
- 8. Pneumatische Präzisionsregelung für die richtige Produktmenge.
- 9. Pneumatische Präzisionsregelung für Druck auf der Sprühdüse nur für versprühbare Produkte.
- 10.Pistolenhebel.
- 11.Spannmutter.

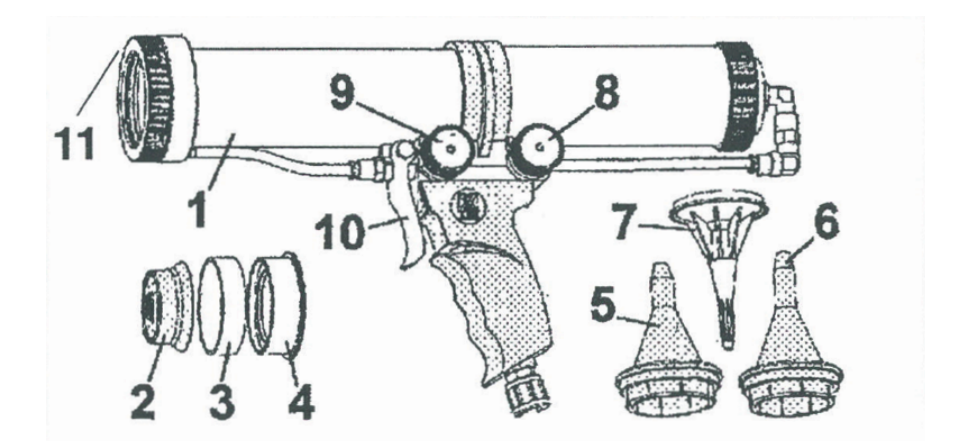

## **n** novatio

#### **GEBRAUCH VON CARSEAL-SPRAY MIT DEM MASTERGUN.**

- Schneiden Sie die Carseal-Spray-Kartusche an der Vorderseite auf und montieren Sie die innere
- Schieben Sie je nach Wahl die äußere Sprühdüse (5) oder (6) über die innere Sprühdüse (7).
- 3. Bringen Sie die Kartusche in die Pistole (1) und montieren Sie die Spannmutter (11).

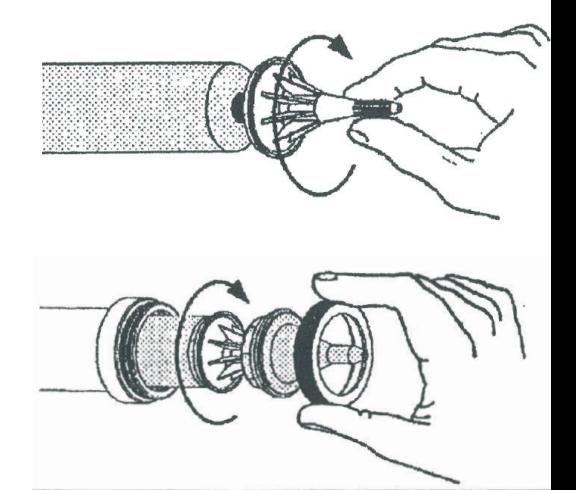

- Schließen Sie den MASTERGUN auf der Pressluftleitung an maximaler Arbeitsdruck 5 Bar.
- Öffnen Sie die vorderpneumatische Regelung (9) völlig.
- Öffnen Sie den Abzug (10).
- Öffnen Sie langsam die hinterste Druckregelung (8).

#### **!!! ACHTUNG: Wenn die Pistole an einer Leitung mit Arbeitsdruck > 5 Bar angeschlossen ist, soll die hinterste Druckregelung (8) NIEMALS höher als auf '5' stehen.**

- Regeln Sie nun die folgenden Faktoren um den gewünschten Struktureffekt zu bekommen :
	- 1. vordere Luftregelung (9)
	- 2. Produktmenge (8)
	- 3. Sprühabstand
- Am Ende des Sprühganges ist es empfehlenswert den Abzug (10) sehr langzam zu lösen. In der Vorderposition des Abzuges wird nur Luft von vorne zugeführt werden, wodurch die Sprühdüsen automatisch gereinigt werden.
- Nach dem Gebrauch soll die Sprühdüse mit der Produktzufuhr (8) völlig geschlossen, durchgesprüht werden. Lassen Sie die innere Sprühdüse auf der Kartusche. Ausgehärtetes Produkt kann einfach in Form eines Pfropfens entfernt werden.

www.novatio.com

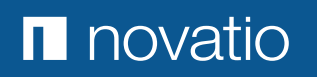

#### **VERARBEITEN VON CARSEAL ODER ANDEREN PRODUKTEN IN KUNSTSTOFF- ODER ALUMINIUMKARTUSCHENVERPACKUNG VON 310ML MIT DEM MASTERGUN.**

- Öffnen Sie die Kartusche entsprechend den Daten des Herstellers.
- Montieren Sie die vom Hersteller mitgelieferte Sprühdüse und schneiden Sie ab.
- Schieben Sie die Kartusche im MASTERGUN (1). Montieren Sie den Anpassring und schrauben Sie die Spannmutter (11) auf.

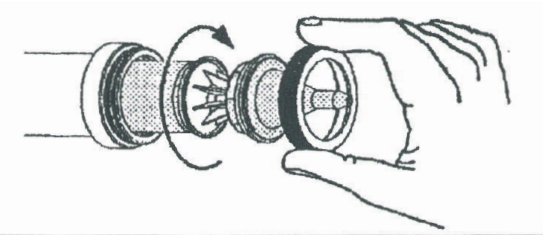

- Schließen Sie den MASTERGUN (1) an der Pressluftleitung an maximaler Arbeitsdruck 8 Bar.
- Die vorderluftregelung (9) geschlossen lassen und die Hinterregelung (8) langsam aufdrehen. Öffnen Sie den Abzug (1) und stellen Sie die gewünschte Produktmenge mit Regulator (8) ein.

#### **VERARBEITEN VON PRODUKTEN IN WURSTVERPACKUNG VON 310ML MIT DEM MASTERGUN**

• Entfernen Sie die Spannmutter (11), schließen Sie den MASTERGUN an die Pressluftleitung (maximaler Arbeitsdruck 8 Bar) an und sorgen Sie dafür, dass die Regelungen (8) und (9) geschlossen sind. Öffnen Sie den Abzug (10) und öffnen Sie langsam den Druckregulator (8) bis der Kolben in Vorderposition kommt. Dann den Abzug (10) lösen.

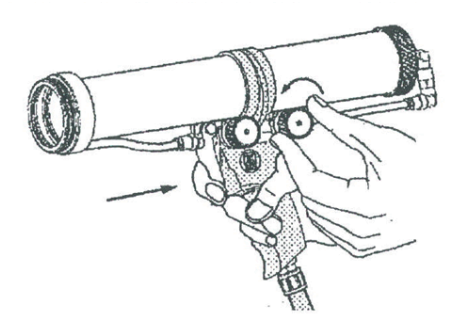

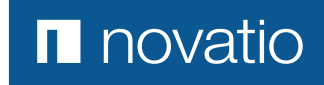

• Den Nylonkolben (3) mit Schraubenzieher montieren und den Kolben langsam zurückschieben.

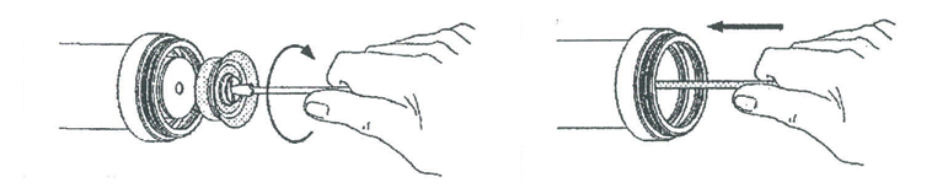

• Montieren Sie den Anpassring (3) oder (4), von der Sprühdüse vom Hersteller mitgeliefert abhängig. Der Anpassring (4) kann dafür in beiden Richtungen montiert werden.

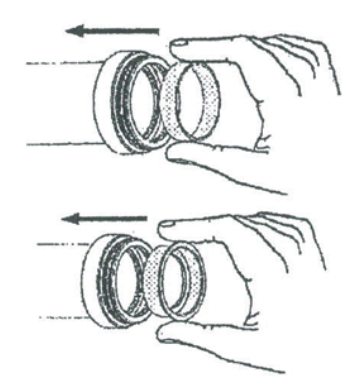

- Öffnen Sie die Wurstverpackung und montieren Sie die Sprühdüse gemäß den Daten des Herstellers. Scheiden Sie die gewünschte Öffnung ab. Die Wurstverpackung im MASTERGUN (10) schieben und die Spannmutter (11) montieren.
- Die Vorderluftregelung (9) geschlossen lassen und die hintere Regelung (8) langsam aufdrehen. Öffnen Sie den Abzug (10) und stellen Sie die gewünschte Produktmenge mit Regulator (8) ein.

www.novatio.com

## **n** novatio

Novatio I Industrielaan 5B I 2250 Olen T +32 14 25 76 40 I F +32 14 22 02 66 info@novatio.com I www.novatio.com

### member of **novatech** INTERNATIONAL